**Photoshop 2021 (Version 22.5.1) (April-2022)**

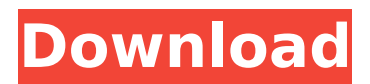

The Free/Paid version of Photoshop is pretty much identical. The biggest difference is the quality of the tutorials. A pro version user pays to add all the tutorials, which offer more indepth explanations, step-by-step demonstrations, and explanations of how to use Photoshop. A free version user must pay \$1,800 to get all the tutorials. What Photoshop Can Do For You Adobe Photoshop is a feature-rich imageediting program that enables users to create almost any kind of artwork. The current version is

# simply called Photoshop. Many features and tools are available on the home page. GIMP is an open-source program that is better suited to photographers than graphic designers. There are several plugins for Photoshop that help users perform the same functions GIMP offers. Elements is a free program that offers similar features to Photoshop. It has many similarities, but it does not work the same way. Elements is more suited to graphic designers and illustrators, but it is also ideal for photographers. What Not to Do With Photoshop Adobe Photoshop isn't made for photo

### manipulation, but those who want to do so might consider taking on a GIMP tutorial. Photo manipulation can be done in Photoshop as well, but because it has a very different style of editing, it requires some extra instruction. Many photographic photo-editing programs have integrated Photoshop software, but I've found that to be particularly useful only for light adjustments and general editing, since the underlying program can be a weak tool for heavy photo manipulation. The best photoediting programs are the ones that use the actual photo files as

# the input, giving you more freedom. Photo Manipulation for Beginners It's relatively easy for someone new to Photoshop to learn photo manipulation basics. The Photoshop: The Missing Manual is a quick and easy, \$24.95 paperback to get started with. It starts you off with creating basic effects and adjustments on your photographs and in the real world. This book is highly recommended. In a featurerich program like Photoshop, there is a lot of room for customization. The best way to learn how to customize your

with a real-world example. In Adobe Photoshop's Help menu, select the Tutorials option. A good beginners' tutorial offers a basic topic and simple examples that show the steps required to master that topic. That's

**Photoshop 2021 (Version 22.5.1) Crack+ X64**

How to convert Photoshop to PS Elements? This conversion will take some time as it is a manual process. The files must be converted one by one and there are no automated ways to convert a Photoshop file to Photoshop Elements. But with the help of this guide you can convert

#### your Photoshop files to Photoshop Elements in just 3 steps. Step 1: Open Photoshop You will be asked to select what version of Photoshop to convert your file. If you want to convert the file to Classic PS (PS CS4 and earlier) then choose Classic from the list. On the other hand, if you want to convert to Photoshop CC (Photoshop CS6 and later) then choose Creative Cloud from the list. Next, you need to determine the file type of the image. Browse to File > Open and browse your source folder. You will see three options on the left. Choose Photo > All Files or Mac Photos > All

# Files. Choose Pictures > All Files or Mac Photos > All Files. Choose Floppy Disk > All Files. Now, you must select the file format of your image. You can choose the following formats according to the size of the image or its relevance to the destination format. PSD PDF PNG EPS JPEG TIFF JPG GIF BMP Choose Convert to Photoshop Elements. The output format should be one of the file formats available for the application. Choose an output format as PNG or JPG from the list. After that, choose the destination location for the file. Step 2: Create Elements

# Documents Go back to File > Documents > Create Documents. You will be able to create and manage documents, such as a catalog or a help file. Click on the icon at the top-left of the window to create a new document. Now, select the document. Then click on the icon at the top-left again to create a new page inside the document. Step 3: Import Photoshop Files Next, you need to import all the files you want to convert into Photoshop Elements. Browse to the folder where your source file is located. Copy the following files into the Documents folder you created in step 2:

Source file that was used for the conversion Exported file Export all Photoshop files Save Photoshop Elements file into the desired folder Create a 388ed7b0c7

SAN FRANCISCO (Reuters) - U.S. military and intelligence analysts criticized the Central Intelligence Agency on Wednesday for a report that they said downplayed the value of a sophisticated, though still nascent, Russian cyber weapon by repeatedly asserting that the same technology had been used to steal election-related emails last year. U.S. intelligence officials said the report highlighted the challenges in assessing the size, scope and intention of Russia's hacking and influence operations.

# The officials said the report was an attempt to help policymakers understand a controversial and increasingly important U.S. adversaries as they set about defending against more aggressive attacks. "Russia is the only government in the world that is so good that they are able to learn to adapt very rapidly from what happened in the past and... create an effective response for the future," said one U.S. intelligence official familiar with the report. "It's their playbook," the official added. The report, by the CIA's Office of the Director of National Intelligence, describes

# what U.S. officials have called a multimillion dollar cyber intrusion operation believed to be the work of Russian intelligence. U.S. intelligence and law enforcement officials said the operation targeted the Democratic National Committee and the Democratic Congressional Campaign Committee, which was handling the campaign for Hillary Clinton, the presumed Democratic presidential nominee, against Trump. Analysts on Wednesday disputed the CIA's characterization that the hackers created a "penetration" - without modifying or altering the data -

# from the breach of the DNC and the DCCC. U.S. officials say the hackers copied and then transferred the information, and that the operation was intended to influence, not expose, the sensitive political information. The Federal Bureau of Investigation and the National Security Agency have said they did not believe the DNC's and DCCC's email systems were breached. It was unclear, however, whether they ever inspected the computers where the hacking took place. The CIA's classified report, leaked to the media by an unidentified source,

# described the attack as "one of the most sophisticated compromise campaigns" ever observed. It characterized the DNC breach as a "successful operation" with "limited" consequences and "casualties," and noted a number of people in the U.S. government had been exposed to the operation. But

**What's New In?**

With the imminent release of the Disney World "Disneyland Hotel" we're introduced to the new brand ambassadors of the hotel. The new Dizinites are looking forward to meeting everyone and

# discovering all of the fun things that are waiting for them at Walt Disney World Resort. On top of all the fun they have planned for their first trip, they are even involved in the birth of two of our newest additions to the Disney Dizinine line, The Tellin' Teddys. Introducing the new Dizinites Nahn is a free-spirited freethinker that loves blue skies, smooth jazz and hanging out with his friends. Pri is a cute, bright and perky princess with a strong focus on her studies. She loves the color pink and if only she had a fairy Godmother like Cinderella to turn her dreams into reality!

Chik is a laid back globetrotter that loves to celebrate the beauty of the world around him. The new Dizinites look so cute! We couldn't wait to get a closer look and hear more about them from the Dizinites themselves! Be sure to check out their site: www.dizinites.com What are the Tellin' Teddys? Okay, so maybe it's just us, but it seems like it should be possible to grow up in the fantasy world of Walt Disney World and then be able to go to Disney College. While we do know that certain college kids do go to Disney as part of their college program, we haven't been able to

# confirm that this is a program that exists at WDW, but if it does, it would be like the Disney College program at Disney World. The Tellin' Teddys are the two new babies that will come with the Dizinites. Through the Dizinites we get to hear more about them and how much they are looking forward to their first trip to WDW. The Tellin' Teddys Here is what the Teddys are waiting to make it official: Tellin' Teddys Nursery Rhymes Tellin' Teddys New Year's Eve Dinner The Tellin' Teddys New Years Plans What do you think of the new Dizinites? Will you be seeing

You do not need anything special to run Dark Souls. It's simply a brutally difficult action game with tons of traps and enemies that will kill you in just one hit if you're not careful. You'll need a good controller, a fast computer, and at least 1GB of RAM to keep up with the game, so you should have all those things. During the early levels, you'll need a lot of patience as you explore a huge world, but things get a lot easier after that. The entire game is simply long and

#### Related links:

<https://trello.com/c/0eoJUqk5/62-photoshop-crack-activation-code-pc-windows> [https://www.promorapid.com/upload/files/2022/07/P123CXtbJF11NHyOCInD\\_05\\_0fc45da5f35faea5cd](https://www.promorapid.com/upload/files/2022/07/P123CXtbJF11NHyOCInD_05_0fc45da5f35faea5cd0641676787972c_file.pdf) [0641676787972c\\_file.pdf](https://www.promorapid.com/upload/files/2022/07/P123CXtbJF11NHyOCInD_05_0fc45da5f35faea5cd0641676787972c_file.pdf) <https://www.dominionphone.com/photoshop-cc-crack-mega-free/> [https://www.brookfieldct.gov/sites/g/files/vyhlif341/f/styles/news\\_image\\_teaser/public/news/liz\\_mona](https://www.brookfieldct.gov/sites/g/files/vyhlif341/f/styles/news_image_teaser/public/news/liz_monahan.pdf) [han.pdf](https://www.brookfieldct.gov/sites/g/files/vyhlif341/f/styles/news_image_teaser/public/news/liz_monahan.pdf) <https://www.pwaarchitects.co.uk/system/files/webform/uploads/photoshop-cs6.pdf> <https://www.hhlacademy.com/advert/adobe-photoshop-express-nulled/> [https://immanuelglobalwp.com/adobe-photoshop-2021-version-22-3-1-activation-free-download-for](https://immanuelglobalwp.com/adobe-photoshop-2021-version-22-3-1-activation-free-download-for-windows-2022/)[windows-2022/](https://immanuelglobalwp.com/adobe-photoshop-2021-version-22-3-1-activation-free-download-for-windows-2022/) [http://www.bigislandltr.com/wp](http://www.bigislandltr.com/wp-content/uploads/2022/07/Photoshop_2021_Version_2201_Nulled___Free.pdf)[content/uploads/2022/07/Photoshop\\_2021\\_Version\\_2201\\_Nulled\\_\\_\\_Free.pdf](http://www.bigislandltr.com/wp-content/uploads/2022/07/Photoshop_2021_Version_2201_Nulled___Free.pdf) [https://ictlife.vn/upload/files/2022/07/GBpAdzaNAnC8rVPGXDJd\\_05\\_be181cc7d6bb3e70ef39d943826](https://ictlife.vn/upload/files/2022/07/GBpAdzaNAnC8rVPGXDJd_05_be181cc7d6bb3e70ef39d943826546df_file.pdf) 546df file.pdf [https://www.appalachianorthopedics.com/system/files/webform/resumes/photoshop-2021-version-22](https://www.appalachianorthopedics.com/system/files/webform/resumes/photoshop-2021-version-2243.pdf) [43.pdf](https://www.appalachianorthopedics.com/system/files/webform/resumes/photoshop-2021-version-2243.pdf) <https://acsa2009.org/advert/photoshop-2022-nulled-with-license-code-download-updated-2022/> [https://youdocz.com/wp-content/uploads/2022/07/Photoshop\\_CC\\_2019.pdf](https://youdocz.com/wp-content/uploads/2022/07/Photoshop_CC_2019.pdf) <https://danahenri.com/photoshop-2021-version-22-5/> <https://swecentre.com/photoshop-2021-version-22-4-1-jb-keygen-exe-download-final-2022/> [http://www.giffa.ru/internet-businessaudio-video-streaming/adobe-photoshop-2022-version-23-1-jb](http://www.giffa.ru/internet-businessaudio-video-streaming/adobe-photoshop-2022-version-23-1-jb-keygen-exe/)[keygen-exe/](http://www.giffa.ru/internet-businessaudio-video-streaming/adobe-photoshop-2022-version-23-1-jb-keygen-exe/) <https://www.q-linn.com/blog/photoshop-2021-version-22-with-license-key-for-pc-2022-latest/> [http://www.gambians.fi/adobe-photoshop-2022-version-23-0-2-product-key-full-pc-windows](http://www.gambians.fi/adobe-photoshop-2022-version-23-0-2-product-key-full-pc-windows-latest/healthy-diet/)[latest/healthy-diet/](http://www.gambians.fi/adobe-photoshop-2022-version-23-0-2-product-key-full-pc-windows-latest/healthy-diet/) [https://www.americanchillpodcast.com/upload/files/2022/07/fVG2ND69vbKvpBppPNyV\\_05\\_5d2d16aa](https://www.americanchillpodcast.com/upload/files/2022/07/fVG2ND69vbKvpBppPNyV_05_5d2d16aa59b4164de3ce83fd1dfa9176_file.pdf) [59b4164de3ce83fd1dfa9176\\_file.pdf](https://www.americanchillpodcast.com/upload/files/2022/07/fVG2ND69vbKvpBppPNyV_05_5d2d16aa59b4164de3ce83fd1dfa9176_file.pdf) <https://heidylu.com/photoshop-2022-version-23-crack-file-only-torrent-activation-code/> <https://gamersmotion.com/photoshop-cc-2014-2022-latest/> [https://5wowshop.com/wp-content/uploads/2022/07/Adobe\\_Photoshop\\_2022\\_Version\\_2311.pdf](https://5wowshop.com/wp-content/uploads/2022/07/Adobe_Photoshop_2022_Version_2311.pdf) <https://blu-realestate.com/photoshop-cc-product-key-and-xforce-keygen/> <https://www.enfocus.com/en/system/files/webform/photoshop-2022-version-2302.pdf> <https://marriagecermony.com/adobe-photoshop-2022-serial-number/> <https://dealstoheal.com/?p=5168> <http://rucaonline.com/?p=4360> <https://lifeacumen.com/2022/07/photoshop-2022-version-23-1-hack-patch-activation-key/> <https://nisharma.com/photoshop-2022-version-23-1-crack-activation-code-free-license-key/> <https://www.dunkspace.com/wp-content/uploads/2022/07/hilalec.pdf> <https://germanconcept.com/photoshop-cs5-jb-keygen-exe-for-windows-latest-2022/>